# **General Purpose GPUs GP-GPUs**

Paolo Burgio paolo.burgio@unimore.it

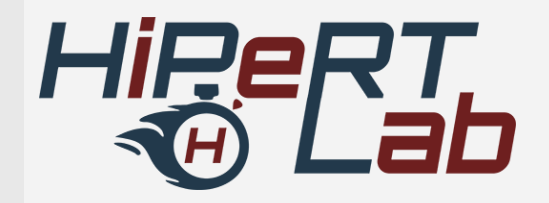

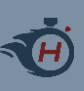

## **Graphics Processing Units**

### › (Co-)processor devoted to graphics

- Built as "monolithical" chip
- Integrated as co-processor
- Recently, SoCs

### › Main providers

- NVIDIA
- ATI
- AMD
- Intel…

### › We will focus on NVIDIA

- Widely adopted
- Adopted by us

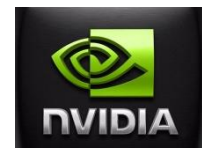

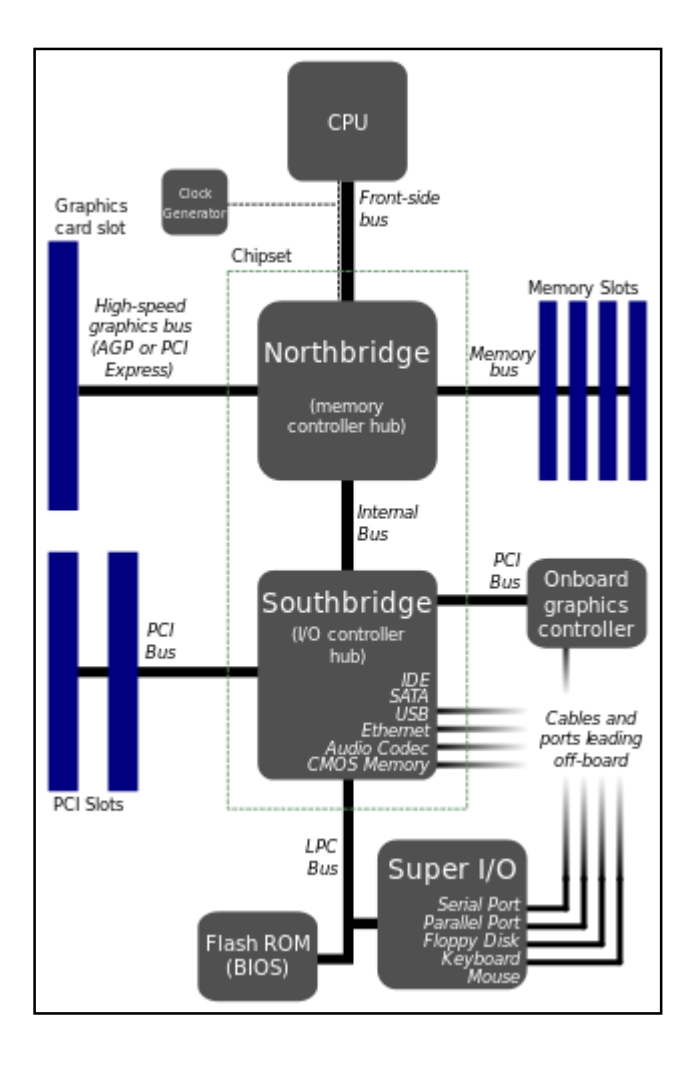

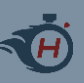

## **A bit of history…**

- › 70s: first "known" graphic card on a board package
- › Early 90s: 3D graphics popular in games
- › 1992: OpenGL
- › 1999: NVIDIA GeForce 256 "World's first GPU"
- › 2001: NVIDIA GeForce 3, w/programmable shaders (First GP-GPU)
- › 2008: NVIDIA GeForce 8800 GTX w/CUDA capabilities Tesla arch.
- › 2009: OpenCL 1.0 inside MAC OS X Snow Leopard
- › 2010: NVIDIA GeForce 400 Series Fermi arch.
- › 2010-1: OpenCL 1.1, 1.2
- › 2012: NVIDIA GeForce 600 Series Kepler arch.
- › 2013: OpenCL 2.0
- › 2014: NVIDIA GeForce 745 OEM Maxwell arch.
- › 2015 Q4: NVIDIA and HiPeRT Lab start cooperation ;)
- › 2017 Q1: NVIDIA Drive Px2 for Self-Driving Cars

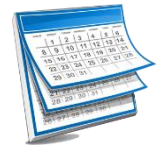

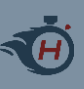

## **…a bit of confusion!**

- › Many architectures
	- Tesla, Fermi, Maxwell, Pascal, (soon) Volta..
- › Many programming librar… languag… frameworks
	- OpenGL
	- CUDA
	- OpenCL
	- …
- › Many application domains!
	- Graphics
	- GP-GPUs?
	- Automotive!??!?!??!
- › Let's start from scratch…

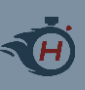

### › Use GPUs for rendering of graphics

- A library of functions and datatypes
- Use directly in the code
- High-level operations on lights, shapes, shaders…

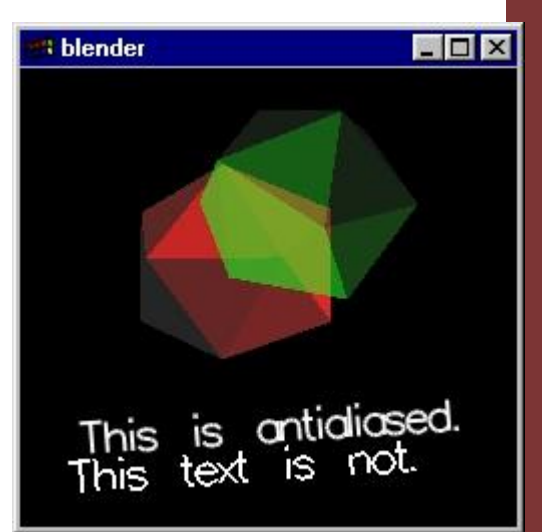

### › Tailored for the specific domain and programmer skills

- Hides away the complexity of the machine
- Takes care of "low" level optimizations/operations

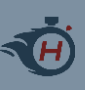

### › Use GPUs for rendering of graphics

- A library of functions and datatypes
- Use directly in the code
- High-level operations on lights, shapes, shaders…

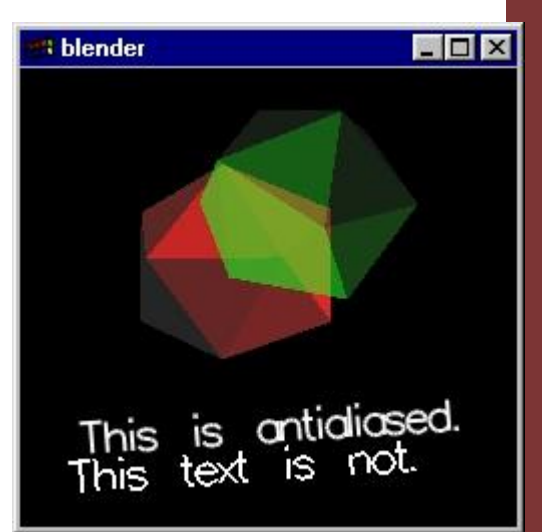

### › Tailored for the specific domain and programmer skills

- Hides away the complexity of the machine
- Takes care of "low" level optimizations/operations

```
int main(int argc, char **argv) {
  glutInit(&argc, argv);
                                                                              DpenGL
  glutInitDisplayMode(GLUI DOUBLE | GLUT RGB | GLUT DEPTH);
  glutCreateWindow<sup>'</sup>"blender");
  glutDisplayFunc(displ
                                                                                                                        - \Box \times: blender
  glutVisibilityFunc(visible);
  glNewList(1, GL_COMPILE); /* create ico display list */
  › Use GPUs for rendering of graphics
glutSolidIcosahedron();
  glEndList();
  glEnable(GL_LIGHTING);
  glEnable(GL_LIGHT0);
  giEnabie(GL_LIGHTO);<br>glLightfv(GL_LIGHTO, GL_AMBIENT, light0_ambient);
  glLightfv(GL_LIGHT0, GL_DIFFUSE, light0_diffuse);
  gilightfv(GL_LIGHT0, GL_DIFFOSE, light0_diffuse);<br>glLightfv(GL_LIGHT1, GL_DIFFUSE, light1_diffuse);              
                                                                                               This is ontidiased.<br>This text is not.
  glLightfv(GL_LIGHT1, GL_POSITION, light1_position);
  glLightfv(GL_LIGHT2, GL_DIFFUSE, light2_diffuse);
  glLightfv(GL_LIGHT2, GL_POSITION, light2 position);
  glEnable(GL_DEPTH_TEST);
  glEnable(GL_CULL_FACE);
  glEnable(GL_BLEND);
  glEnable(GL_BLEND);<br>glBlendFunc(GL_SRC_ALPHA, GL_ONE_MINUS_SRC_ALPHA);        <mark>Ogrammer skills</mark>
  glEnable(GL_LINE_SMOOTH);
         \sim (digiting chicality of the matrix of the matrix of the matrix of the matrix of the matrix of the matrix of the matrix of the matrix of the matrix of the matrix of the matrix of the matrix of the matrix of the matrix 
  glLineWidth(2.0);
  gishmomia (T. 2007);<br>glMatrixMode(GL_PROJECTION);
  gluPerspective( /* field of view in degree */ 40.0,
                    /* aspect ratio */ 1.0,
                     /* Z near */ 1.0,
                     /* Z far * / 10.0);glMatrixMode(GL_MODELVIEW);
  gluLookAt(0.0, 0.0, 5.0, /* eye is at (0,0,5) */
             0.0, 0.0, 0.0, /* center is at (0,0,0) */
             0.0, 1.0, 0.); /* up is in positive Y direction */q1Translatef(0.0, 0.6, -1.0);
  glutMainLoop();
  return 0; /* ANSI C requires main to return int. */
}5
```
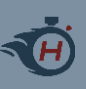

### › Use GPUs for rendering of graphics

- A library of functions and datatypes
- Use directly in the code
- High-level operations on lights, shapes shaders...

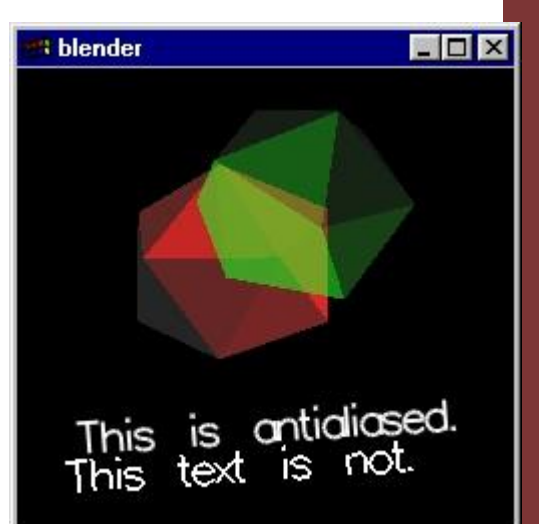

- › Tailored for the specific domain and programmer skills
	- Hides away the complexity of the machine
	- Takes care of "low" level optimizations/operations

```
GLfloat light0 ambient[] = {0.2, 0.2, 0.2, 1.0};GLfloat light0 diffuse[] = {0.0, 0.0, 0.0, 1.0};GLfloat light1 diffuse[] = \{1.0, 0.0, 0.0, 1.0\};GLfloat light1 position[] = {1.0, 1.0, 0.0};
GLfloat light2 diffuse[] = {0.0, 1.0, 0.0, 1.0};GLfloat light2 position[] = \{-1.0, -1.0, 1.0, 0.0\};
```
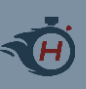

### › Use GPUs for rendering of graphics

- A library of functions and datatypes
- Use directly in the code
- High-level operations on lights, shapes, shaders...

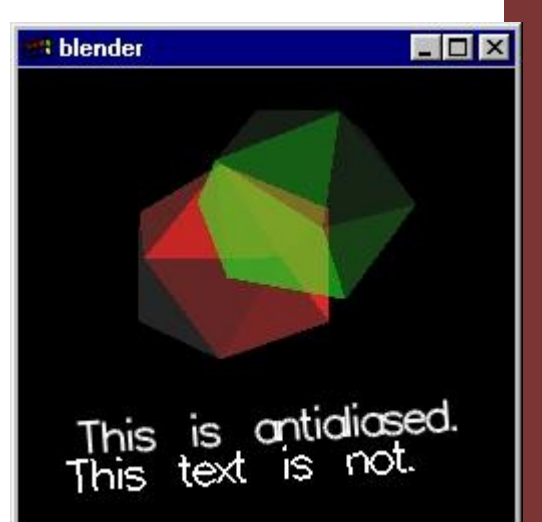

- › Tailored for the specific domain and programmer skills
	- Hides away the complexity of the machine
	- Takes care of "low" level optimizations/operations

GLfloat light0 ambient[] =  ${0.2, 0.2, 0.2, 1.0};$ GLfloat light0 diffuse[] =  ${0.0, 0.0, 0.0, 1.0};$ GLfloat light1 diffuse[] =  $\{1.0, 0.0, 0.0, 1.0\};$ GLfloat light1 position[] =  $\{1.0, 1.0, 1.0, 0.0\};$ GLfloat light2 diffuse[] =  $\{0.0, 1.0, 0.0, 1.0\};$ GLfloat light2 position[] =  $\{-1.0, -1.0, 1.0, 0.0\};$ 

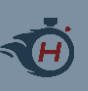

### › We have a machine with thousand of cores

– why should we use it only for graphics?

### › Use it for General Purpose Computing!

- **GP-GPU**
- ~ $yr$  2000

#### *NdA:* Computing modes

- **G**eneral **P**urpose Computing
- **H**igh-**P**erformance **C**omputing
- **E**mbedded **C**omputing
- **R**eal-**T**ime Computing

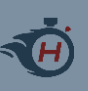

### › We have a machine with thousand of cores

– why should we use it only for graphics?

### › Use it for General Purpose Computing!

- **GP-GPU**
- ~ $yr$  2000

#### *NdA:* Computing modes

- **G**eneral **P**urpose Computing
- **H**igh-**P**erformance **C**omputing
- **E**mbedded **C**omputing
- **R**eal-**T**ime Computing

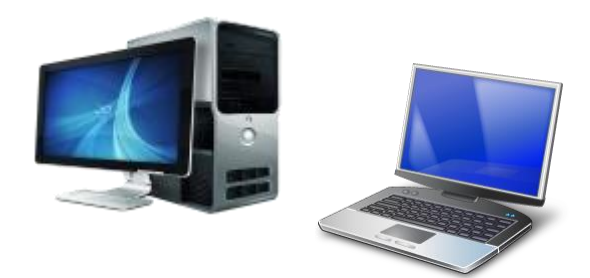

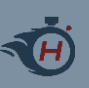

## **General Purpose - GPUs**

 $\rightarrow$  We have a machine with the matrix  $\sim$  $-$  why should why should  $-$ 

 $\rightarrow$  Use it for

- **GP-GPU**
- $\sim$ yr 2000

*NdA:* Computing modes

- **G**eneral **P**urpose Computing
- **H**igh-**P**erformance **C**omputing
- **E**mbedded **C**omputing
- **R**eal-**T**ime Computing

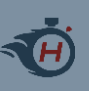

### › We have a machine with thousand of cores

– why should we use it only for graphics?

### › Use it for General Purpose Computing!

- **GP-GPU**
- ~ $yr$  2000

#### *NdA:* Computing modes

- **G**eneral **P**urpose Computing
- **H**igh-**P**erformance **C**omputing
- **E**mbedded **C**omputing
- **R**eal-**T**ime Computing

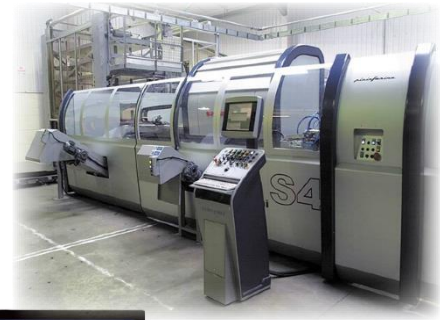

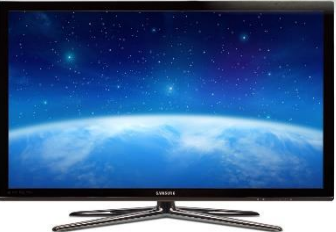

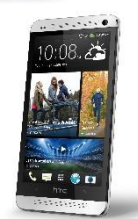

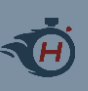

## **General Purpose - GPUs**

### › We have a machine with thousand of cores

– why should we use it only for graphics?

- $\rightarrow$  Use it for General
	- **GP-GPU**
	- $\sim$ yr 2000

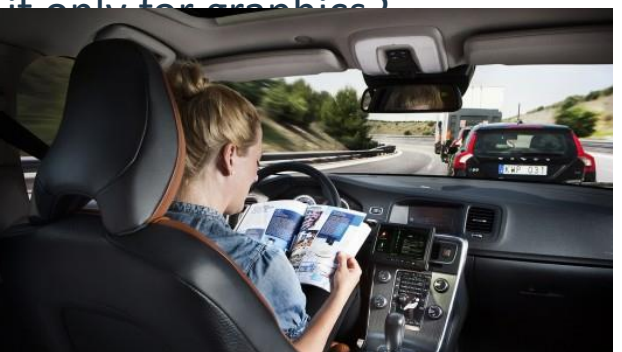

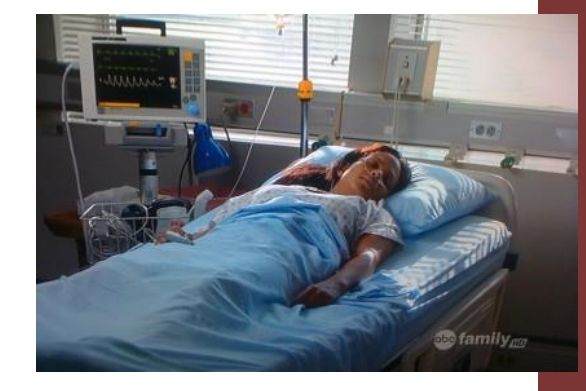

#### *NdA:* Computing modes

- **G**eneral **P**urpose Computing
- **H**igh-**P**erformance **C**omputing
- **E**mbedded **C**omputing
- **R**eal-**T**ime Computing

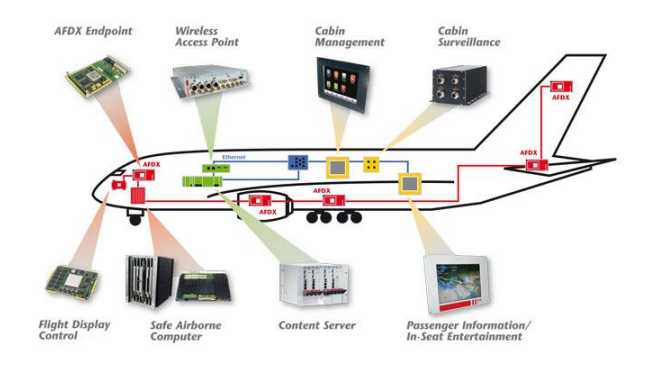

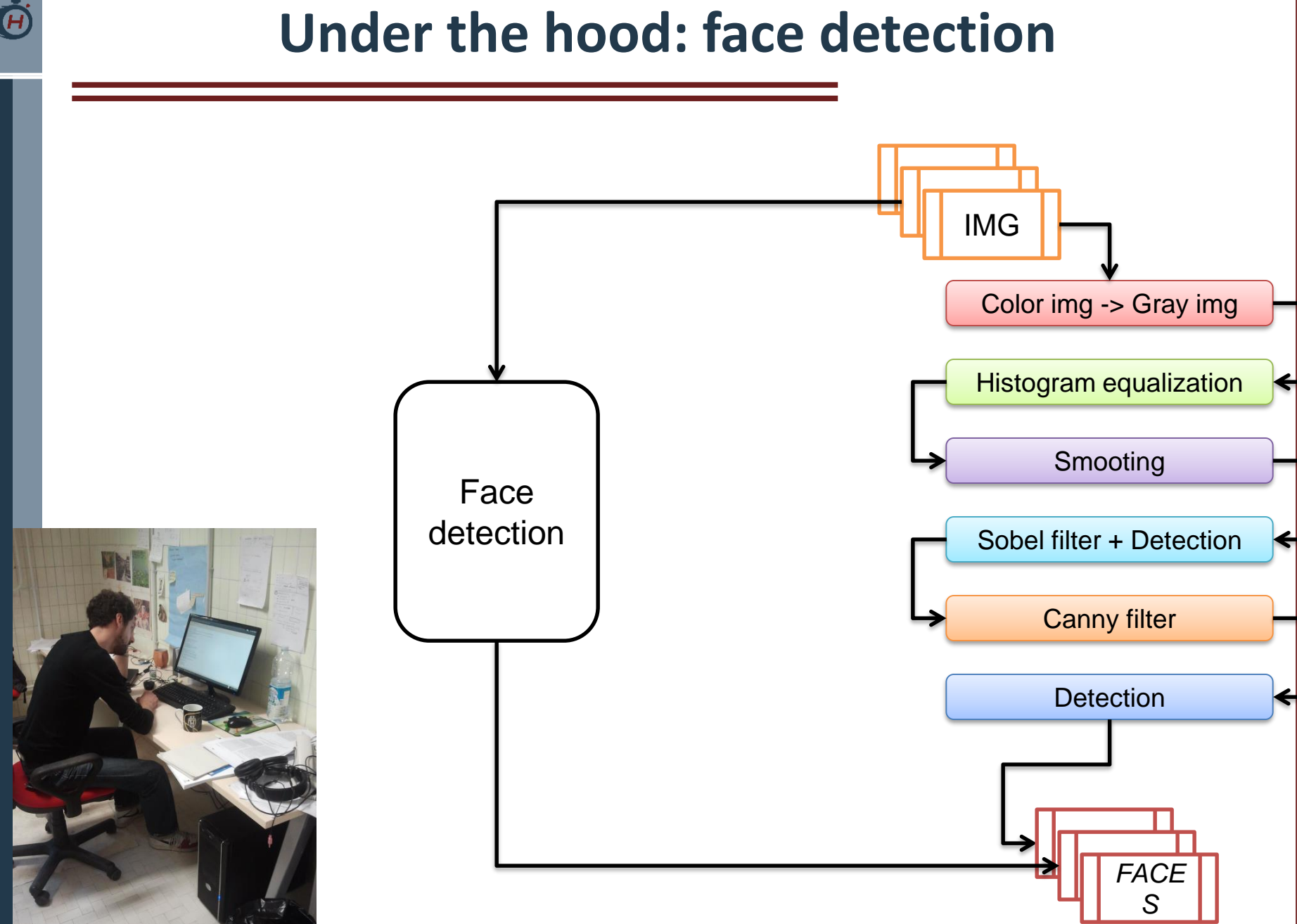

7

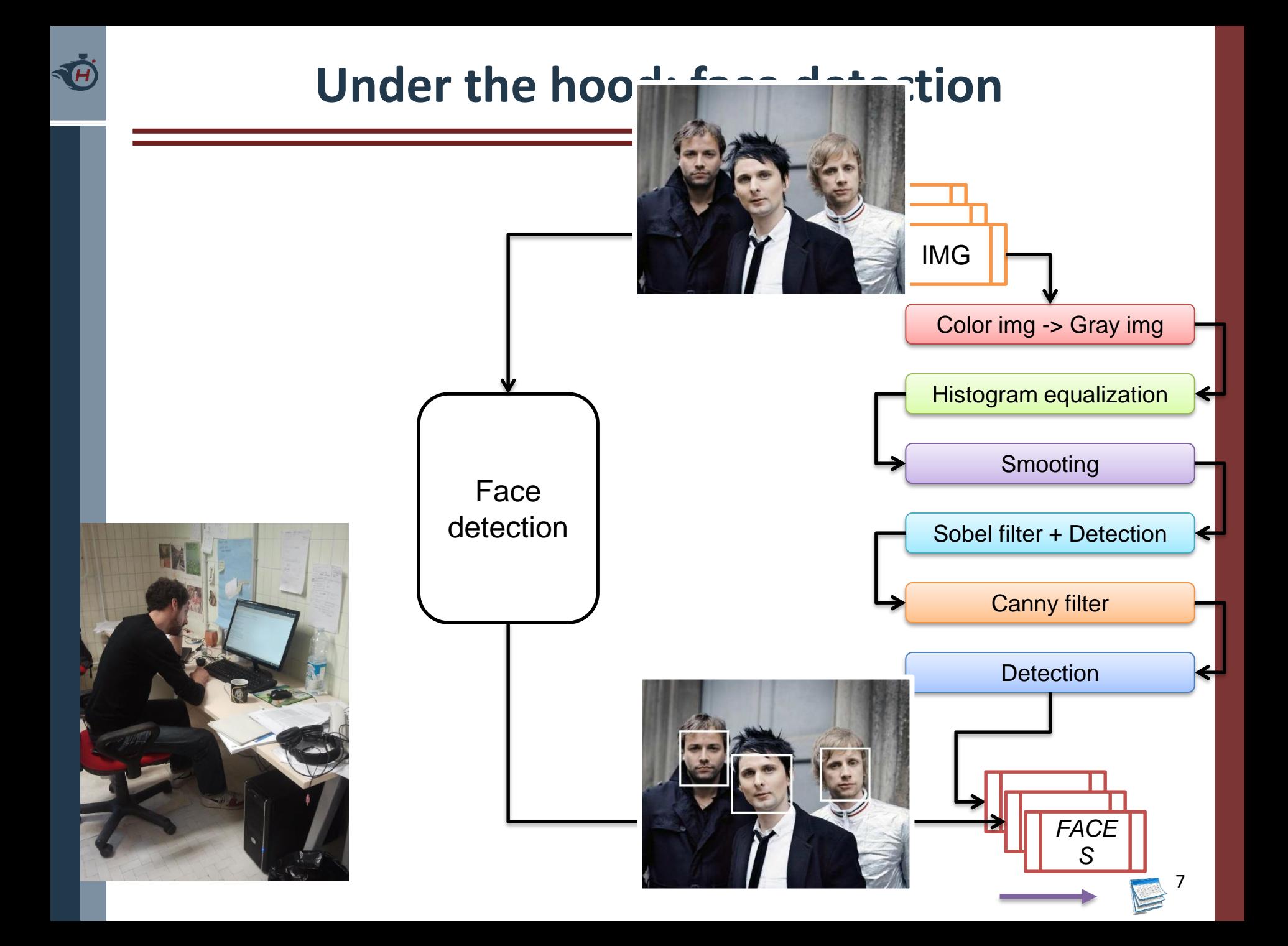

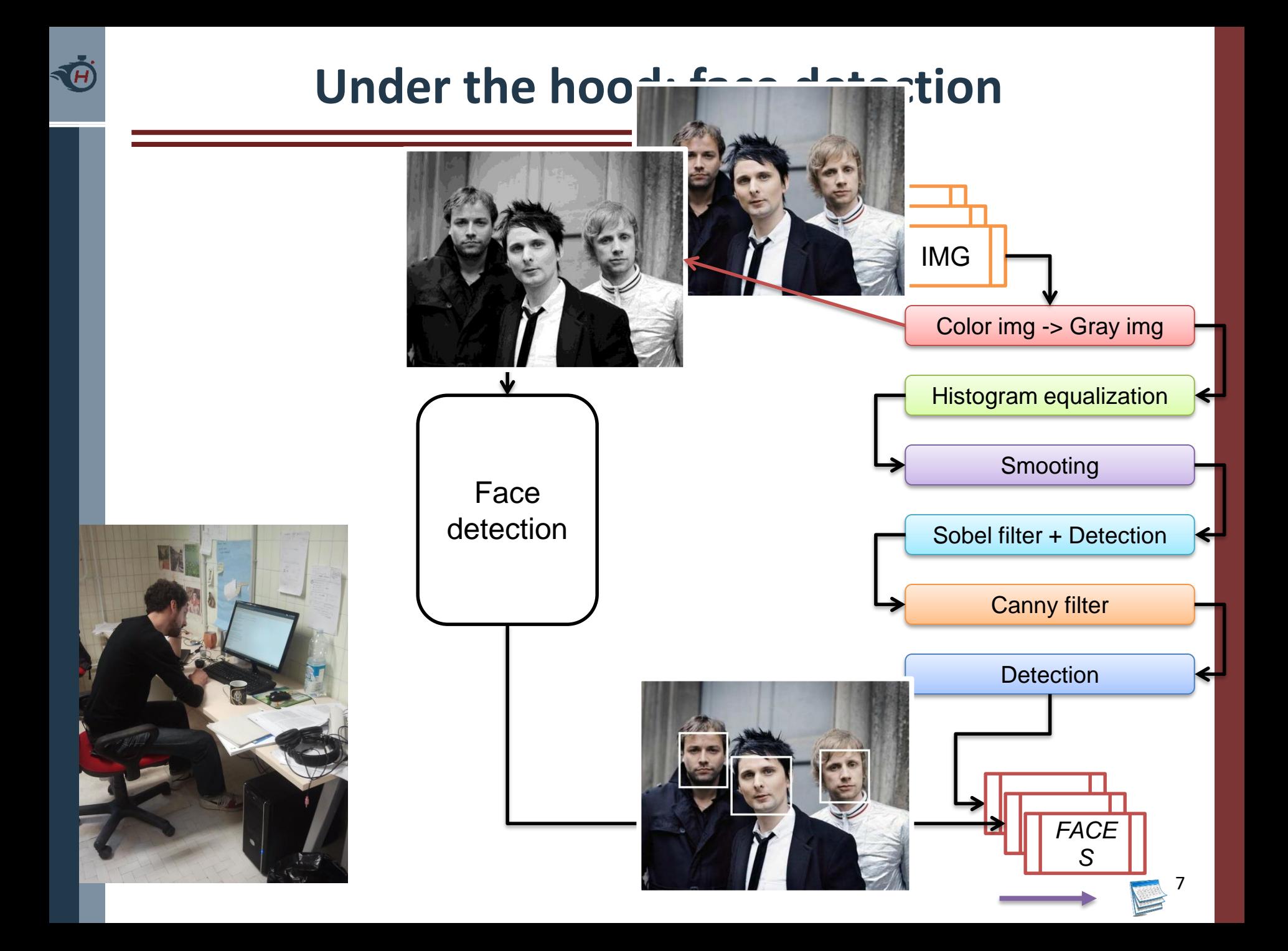

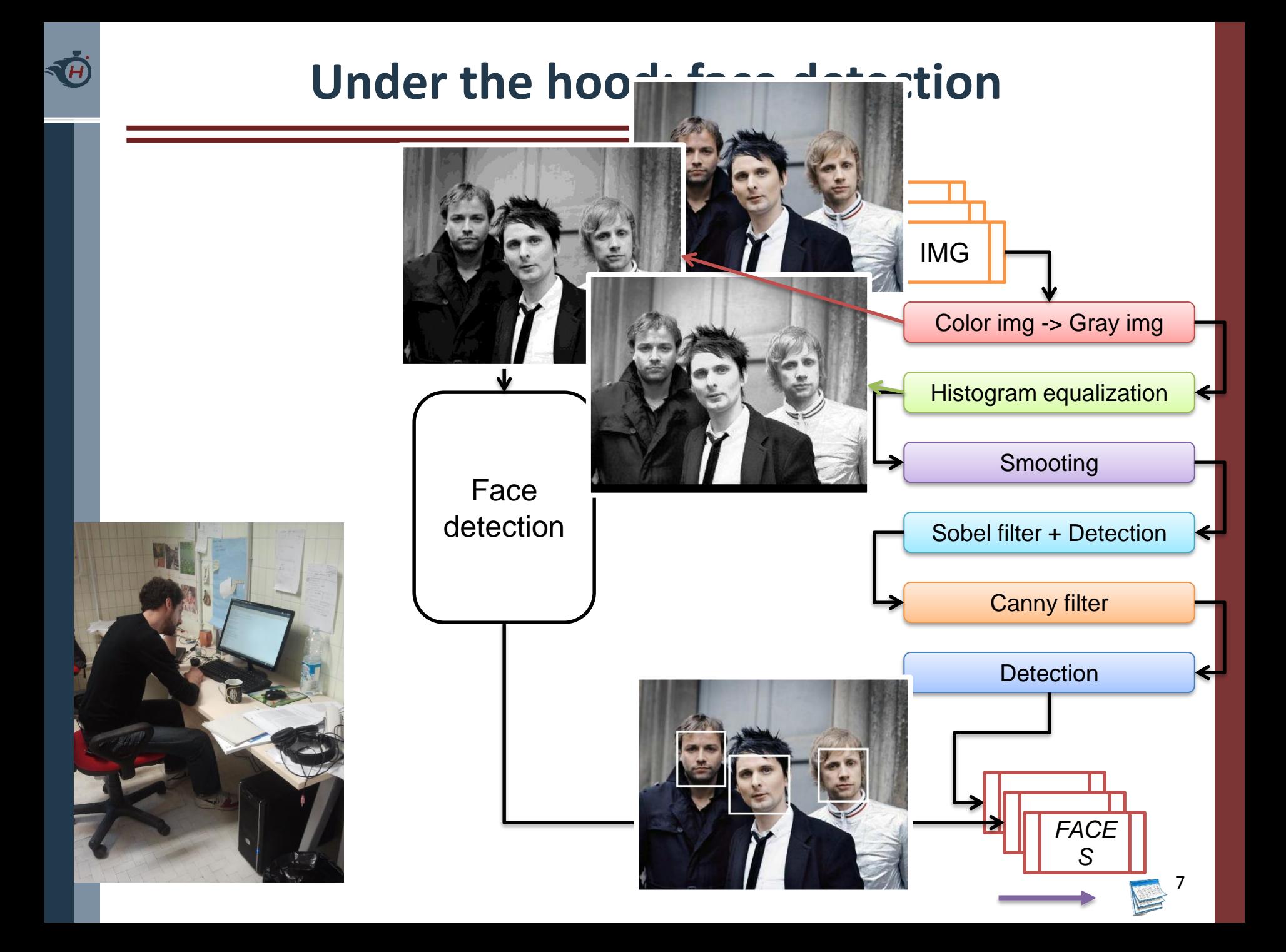

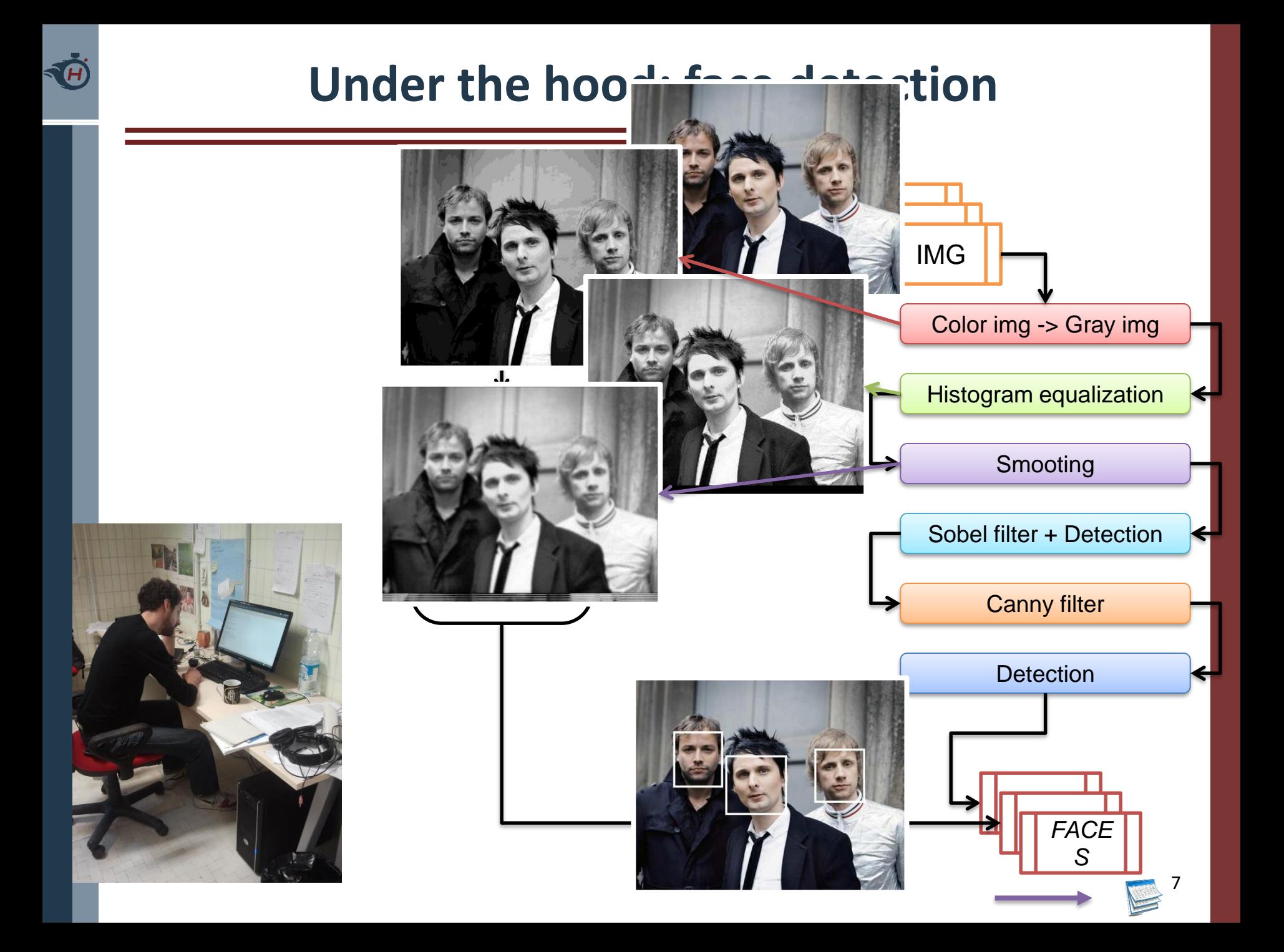

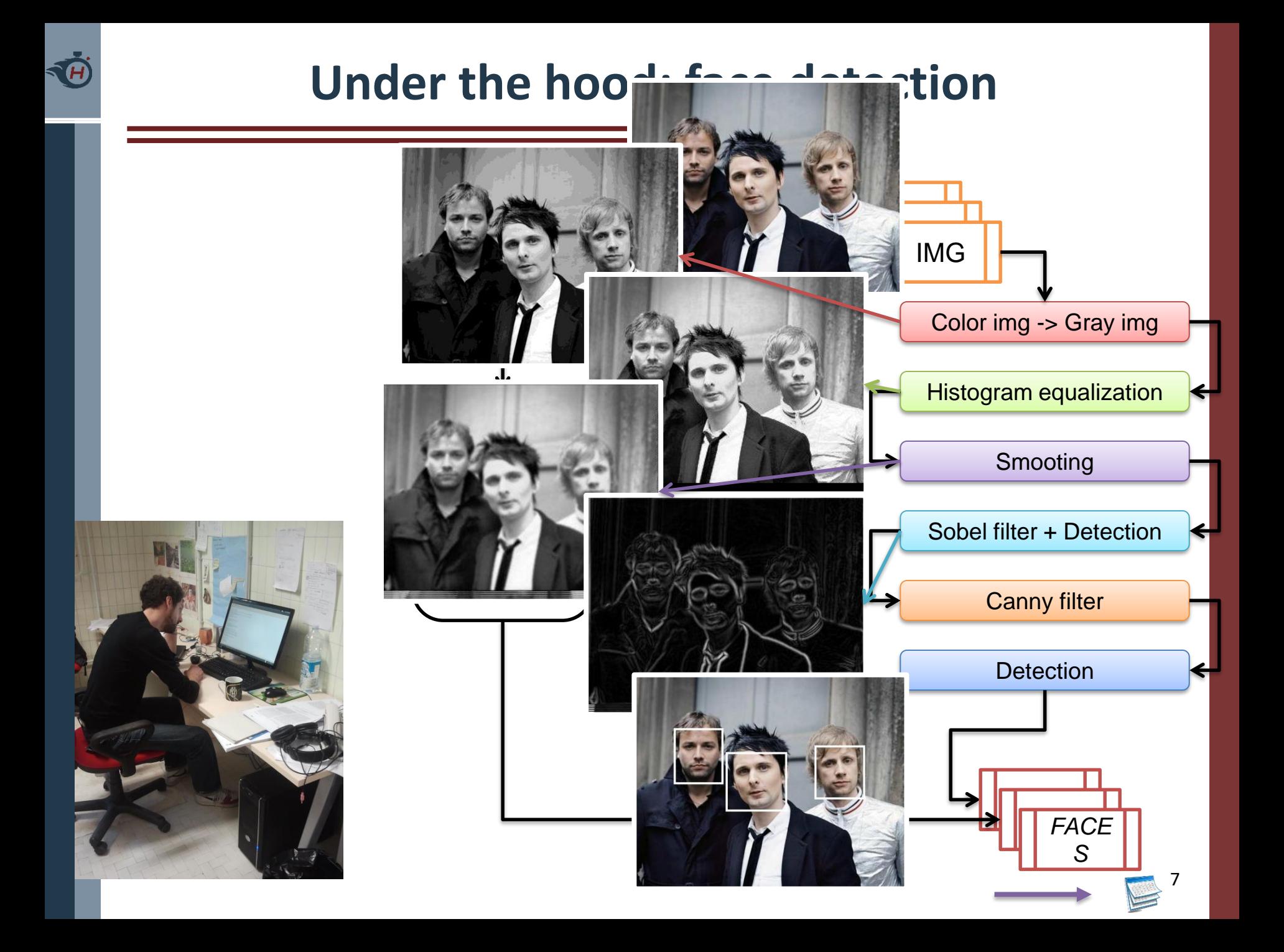

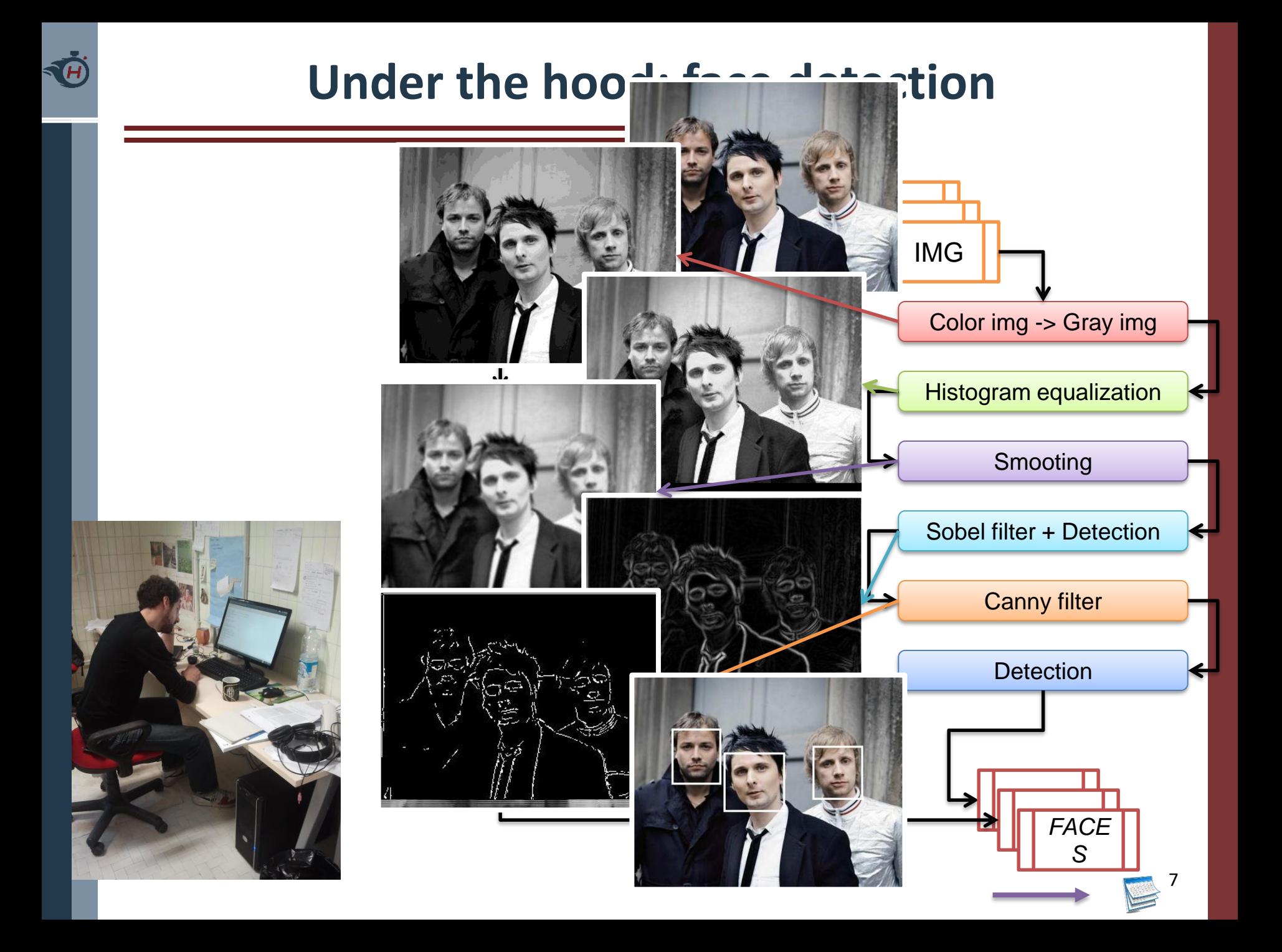

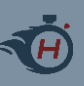

- › Graylevel image => B/W image
- › Pixel: 256 shades of gray
	- unsigned chars
	- $-255 \Rightarrow$  white
	- $-$  0 => black

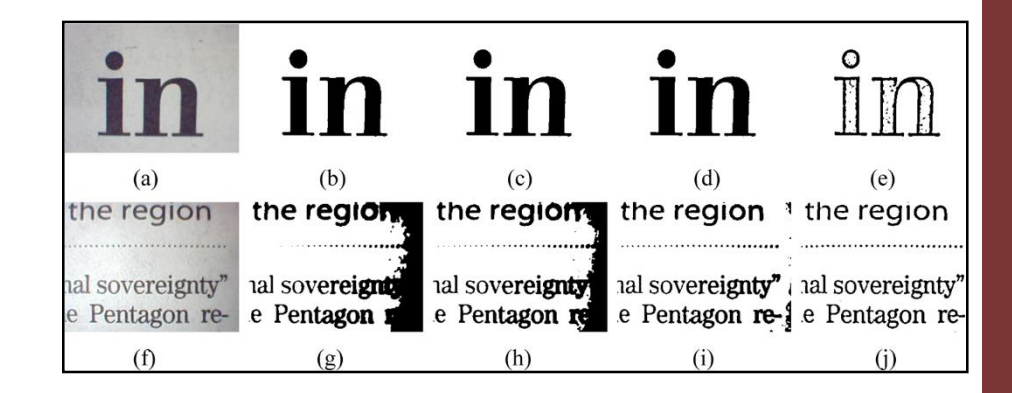

```
#define GRAY_THRESHOLD 100
#define WHITE 255
#define BLACK 0
void binarizeImage(const unsigned char inputImg[],
                   unsigned char outputImg[],
                   unsigned int imgDim)
{
  for(int i=0; i<imgDim; i++)
    if(inputImg[i] \geq GRAY THRESHOLD)
      outputImg[i] = WHITE;else
      outputImg[i] = BLACK;}
```
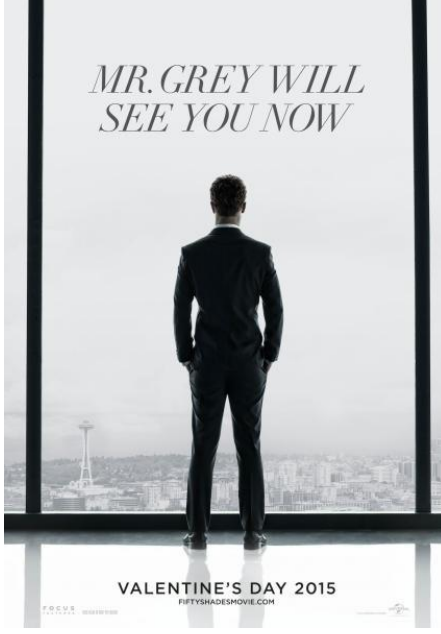

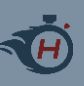

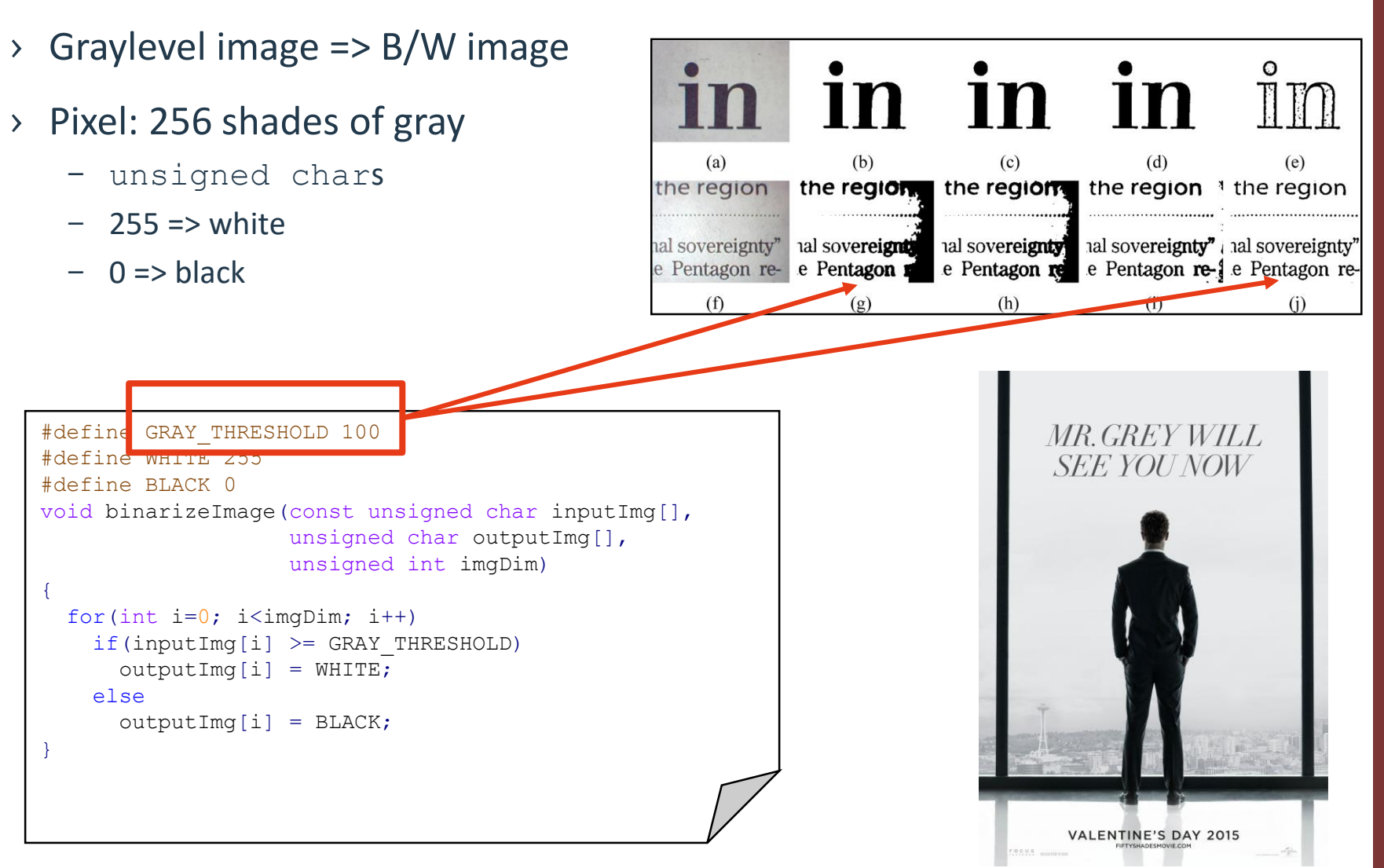

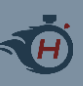

- › Graylevel image => B/W image
- › Pixel: 256 shades of gray
	- unsigned chars
	- $-255 \Rightarrow$  white
	- $-$  0 => black

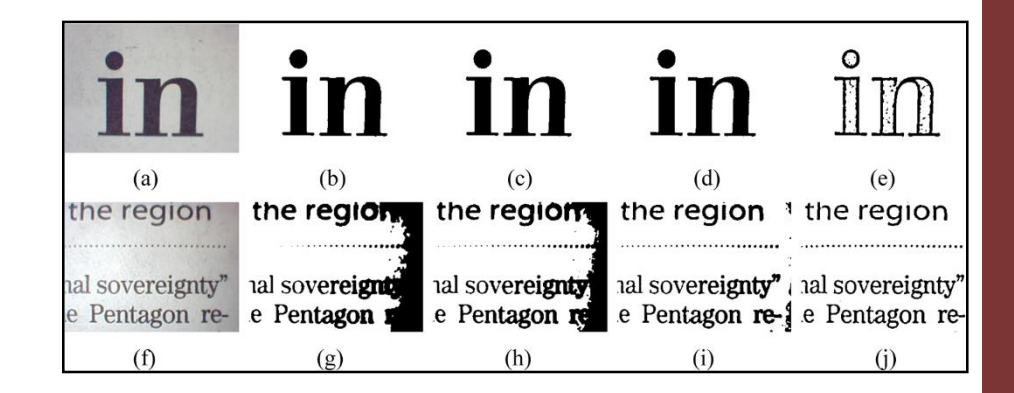

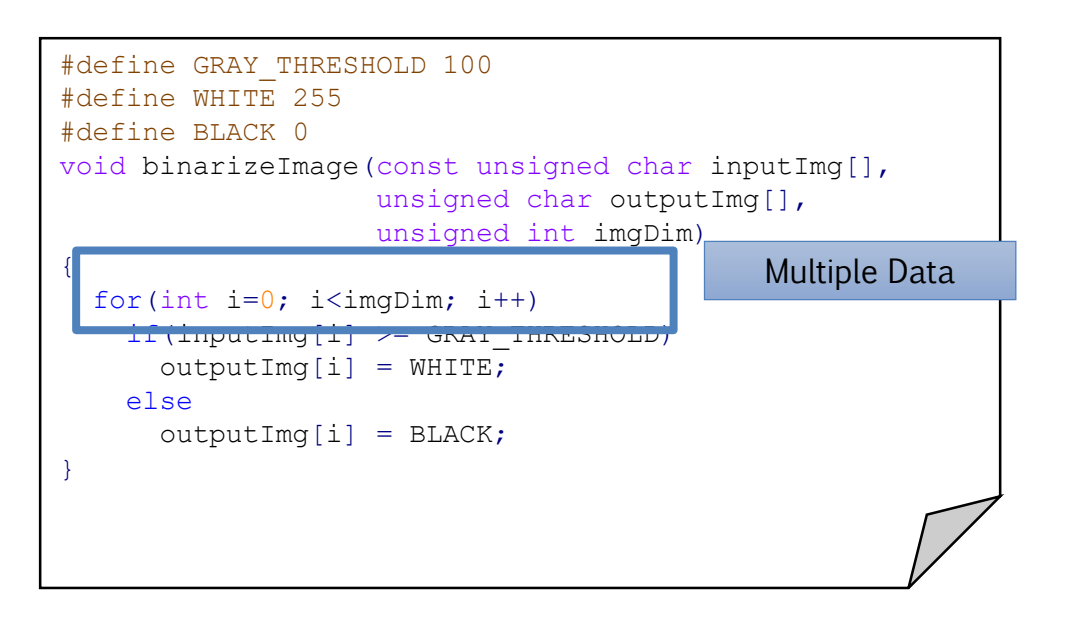

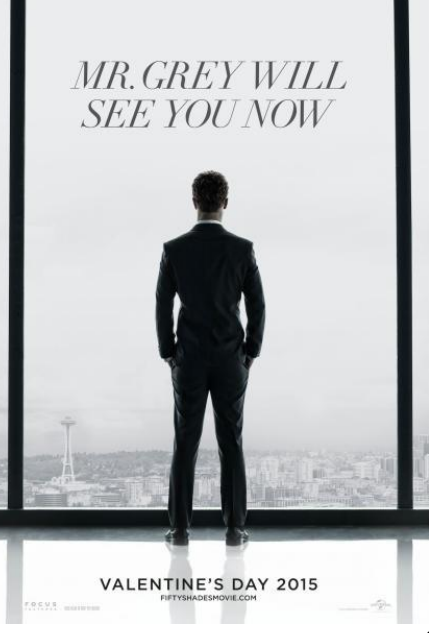

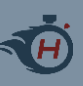

- › Graylevel image => B/W image
- › Pixel: 256 shades of gray
	- unsigned chars
	- $-255 \Rightarrow$  white
	- $-$  0 => black

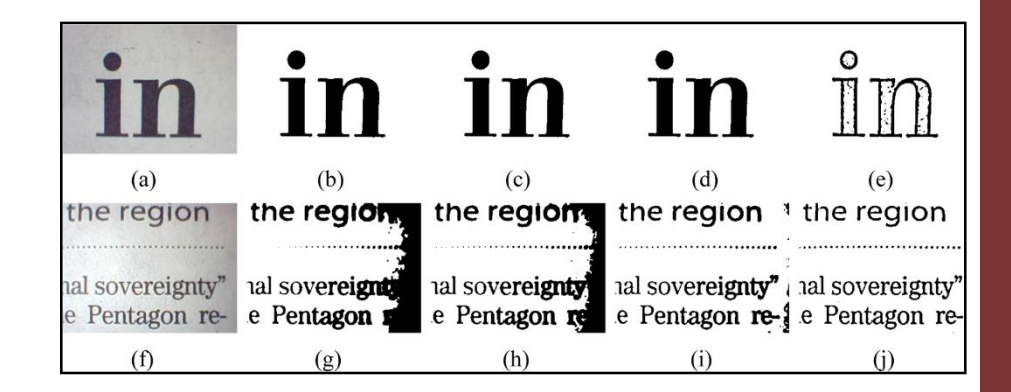

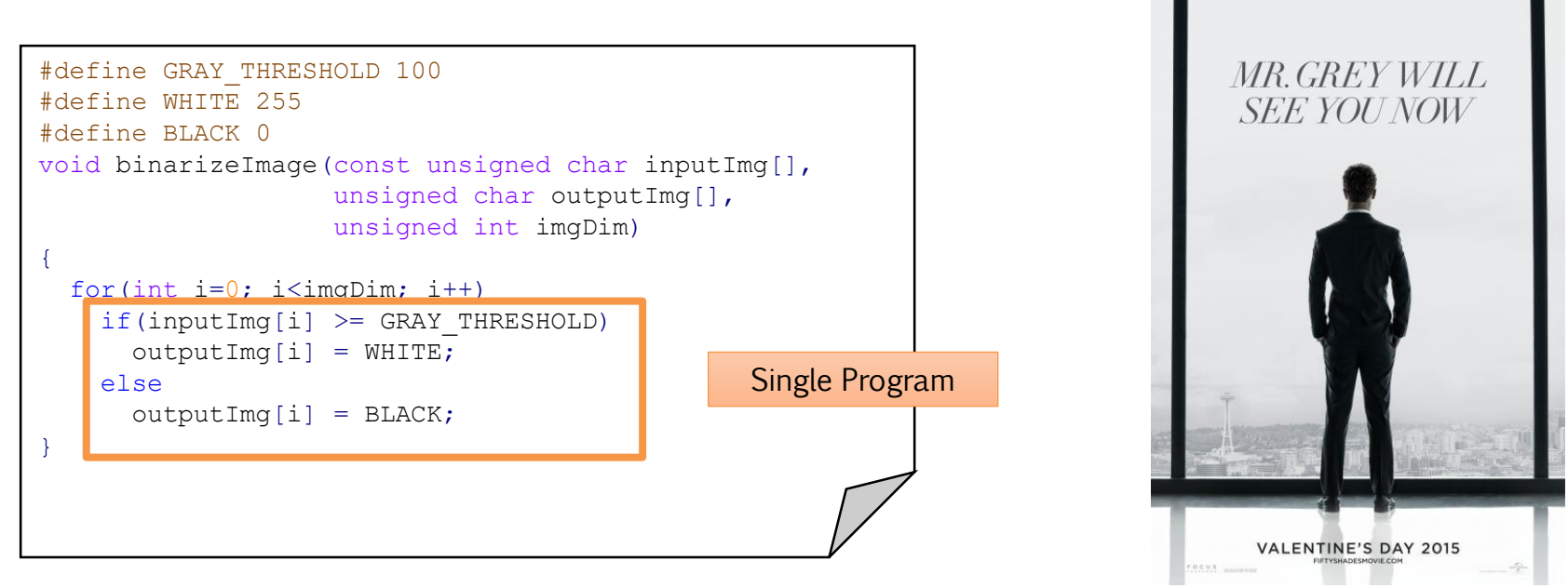

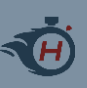

### **GPUs**

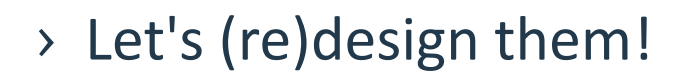

- › We want to perform graphics
	- E.g., filters, shaders…
- › Ultimately, operations on pixels!
	- Same algorithm repeated for each (subset of) pixels
- › Algorithm => program
- › (subset of) pixels => data
- › Same (single) Program, Multiple Data SPMD
	- Not SIMD!

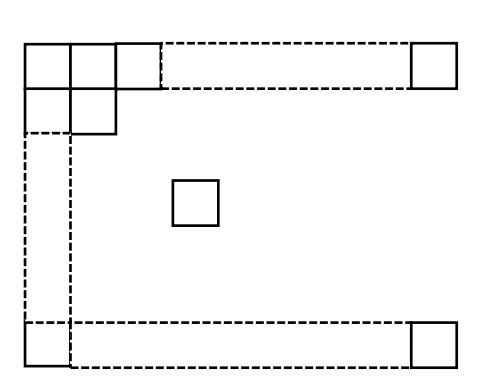

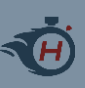

# **A (programmable) machine**

#### › Algorithms for image processing are

- Highly regular (loop-based, with well known boundaries at image rows/columns)
- Massively parallel (thousands of threads)
- › Regular, "big" loops
	- Single Program (Loop Iteration) Multiple Data SPMD
	- Parallel threads perform the very same operation on adjacent data

#### › We need a massively parallel machine

- Thousands of cores
- › With simple cores
	- FP Support

#### › To perform the very same instruction!

– Same Fetch Unit and Decode Unit

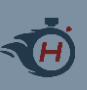

## **Fetch and decode units**

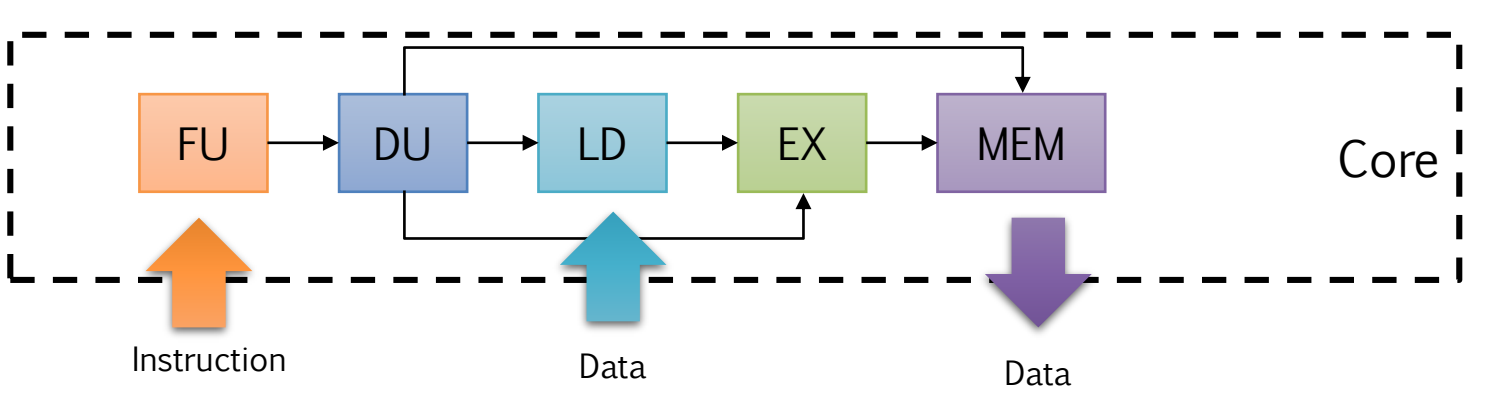

› Traditional pipeline

› Traditional parallel pipeline

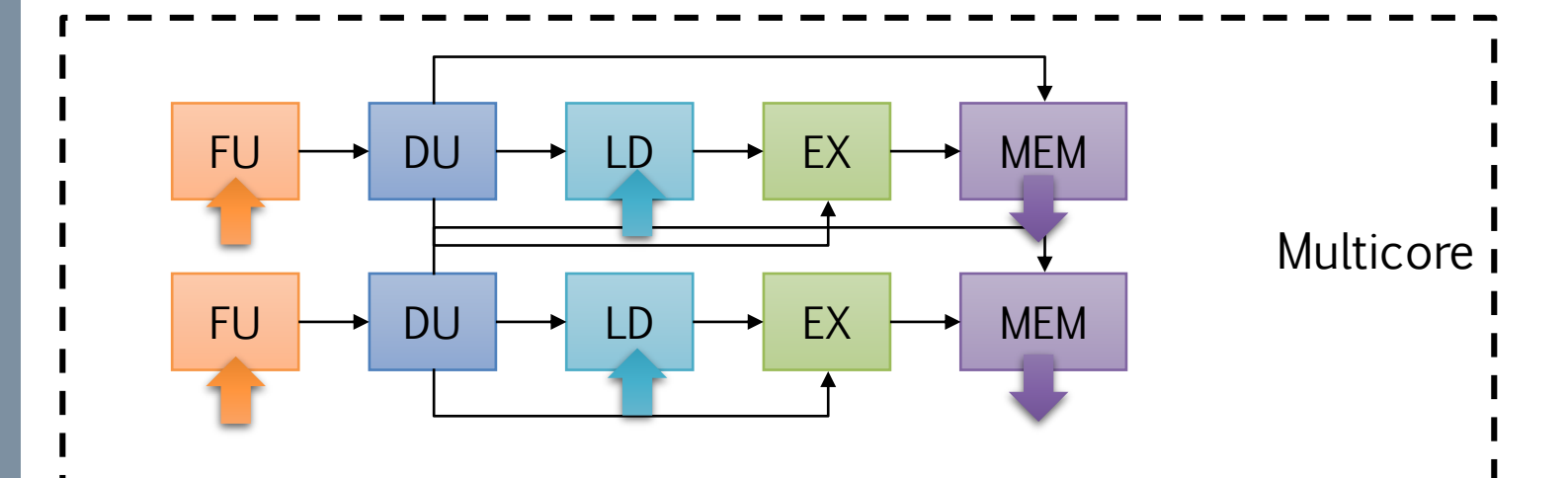

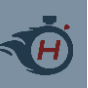

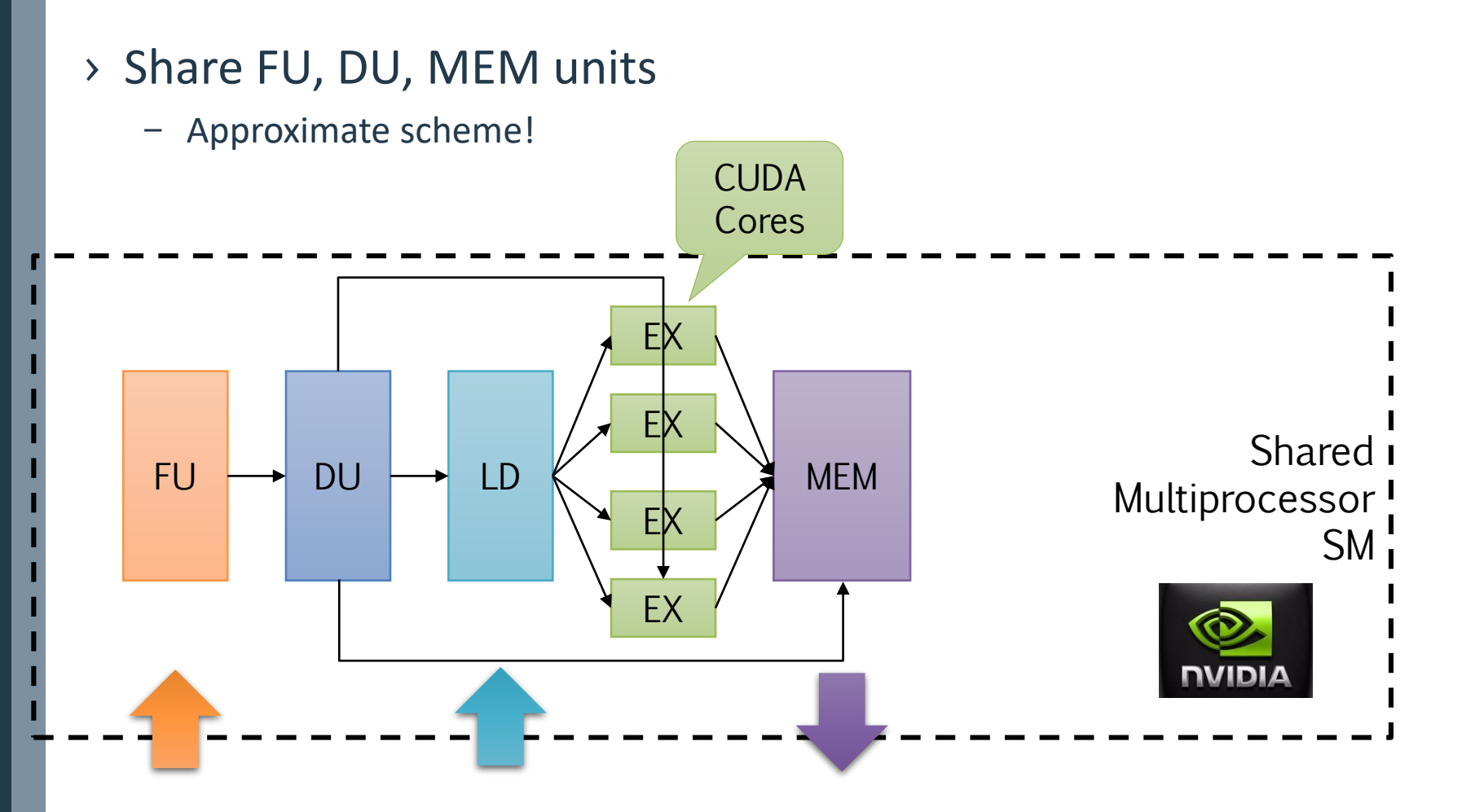

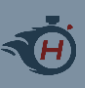

## **SMs as building block**

### › Architecture of the SM

- GPU "class"
- Kepler has 192 cores
- Maxwell/Pascal has 128 cores

Local Memory

### › Number of SMs

- GPU model
- Maxwell's GTX980 has 10
- Pascal's GTX1080 has 20
- Pascal's Drive PX1 has 2
- › NUMA memory system

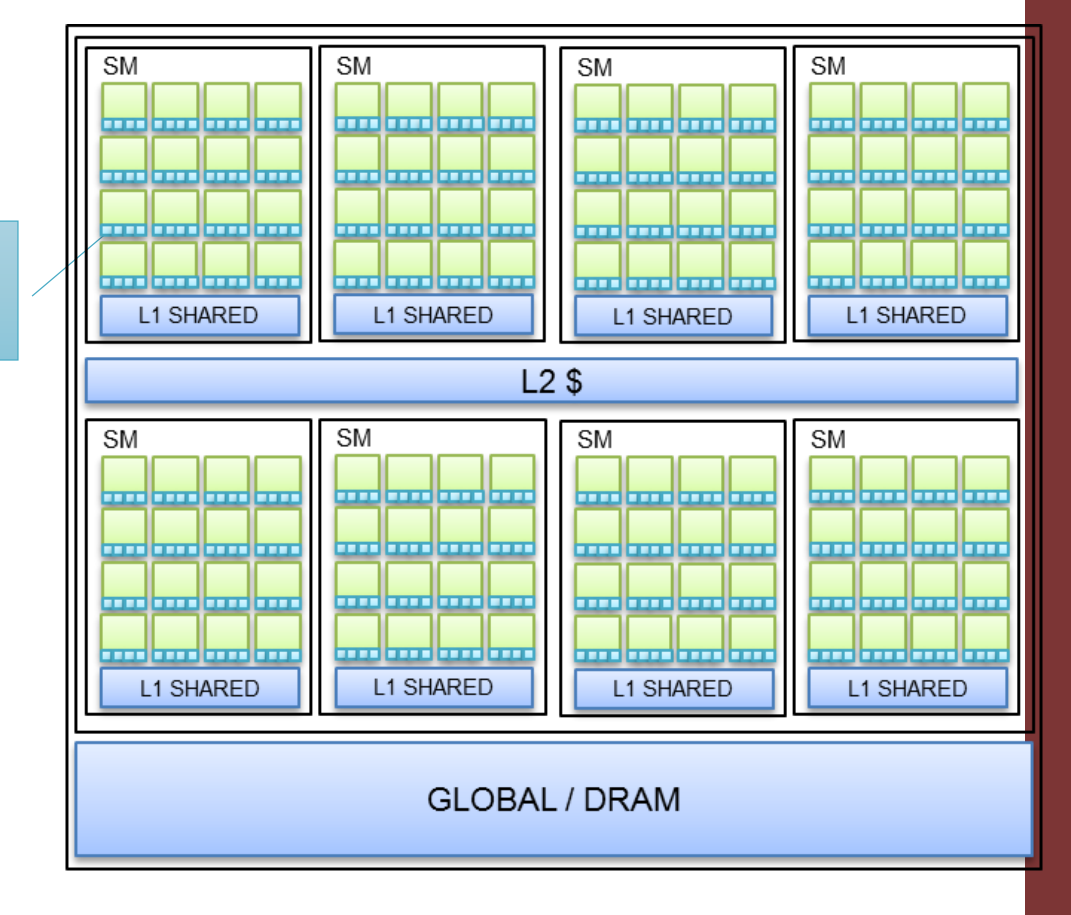

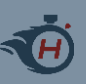

### **GPU as a device**

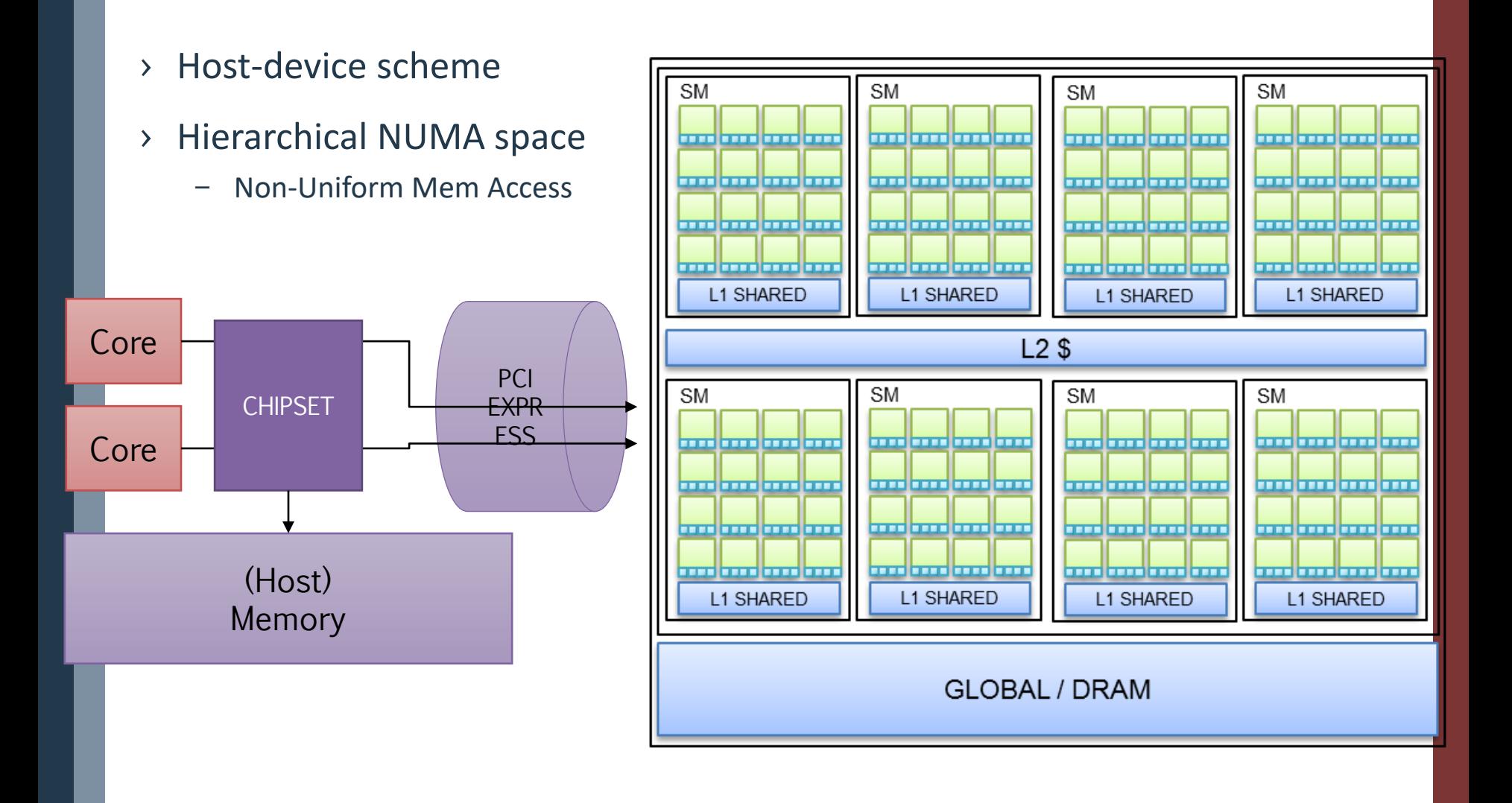

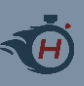

## **Integrated GP-GPUs**

GP-GPU based embedded platforms

- › As opposite to, traditional "discrete" GP-GPUs
- › Still, host + accelerator model
- › Communicate via shared memory
	- No PCI-express

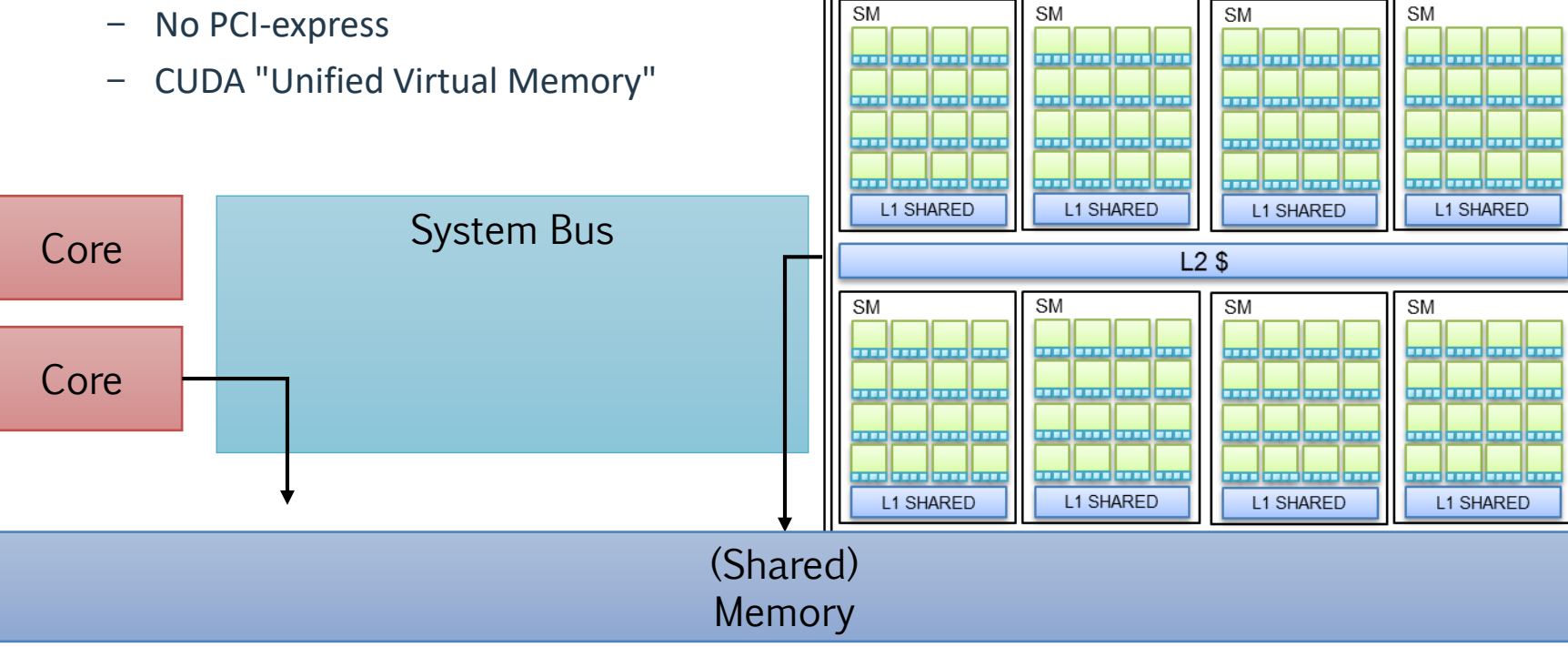

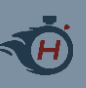

### **To summarize…**

#### › Tightly-coupled SMs

- Multiple cores sharing HW resources: L1 cache, Fetch+Decode Unit, (maybe even) Memory controller
- GPU "Class" (NVIDIA Kepler, Maxwell, Parker..)
- $-$  ~100s cores

### › Multiple SMs integrated onto one chip

- GPU "name" (NVIDIA GTX980, GT640…)
- 1000s cores
- NUMA hiearchy

#### › Typically (but not only) used as co-processor/accelerator

– PCIEXPRESS connectivity

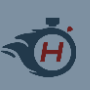

# **(GP)GPU programming stack**

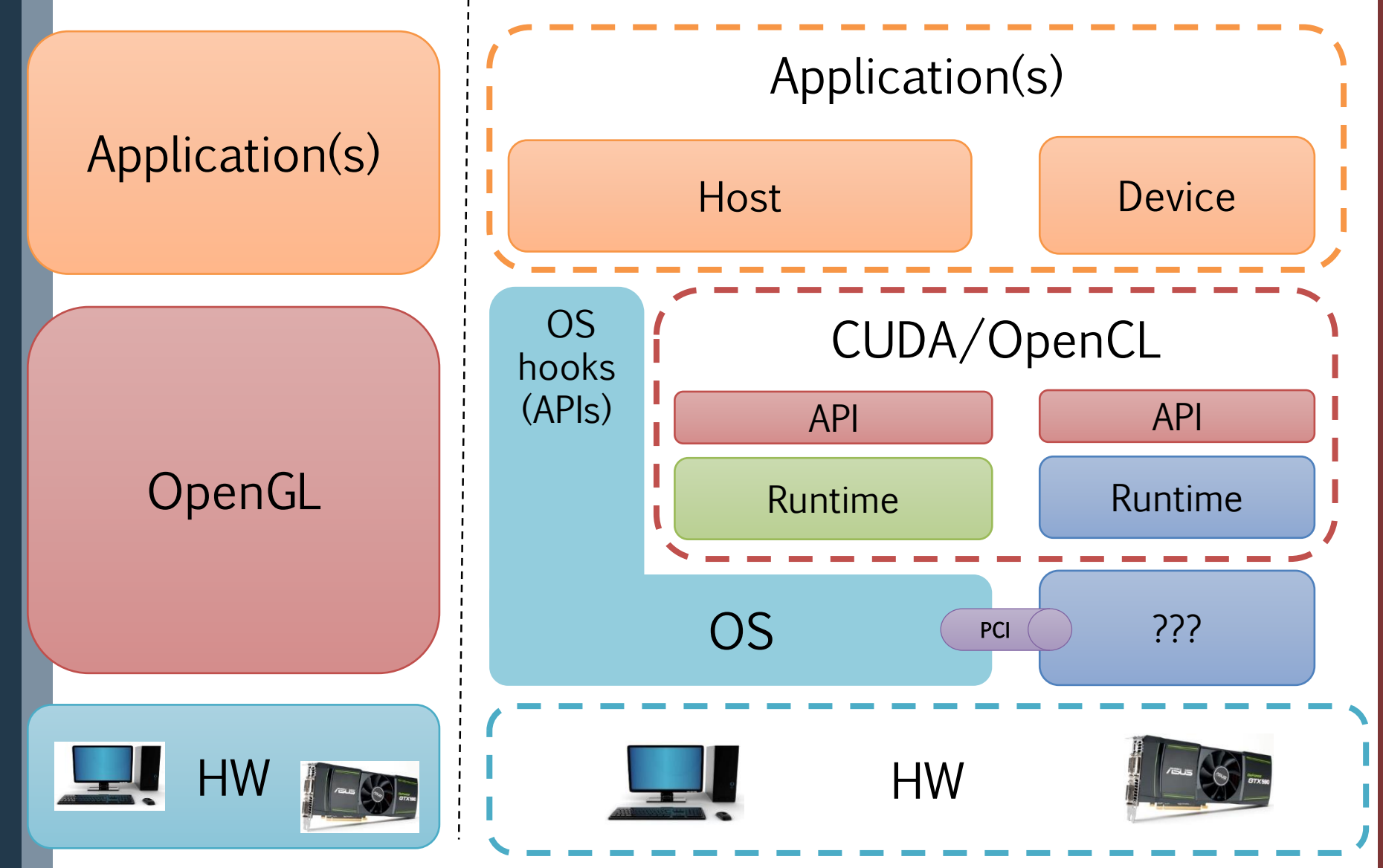

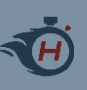

# **GPU programming**

### › We need a programming model that provides

- 1. Simple offloading subroutines
- 2. An easy way to write code which runs on thousand threads
- 3. A way to exploit the NUMA hierarchy

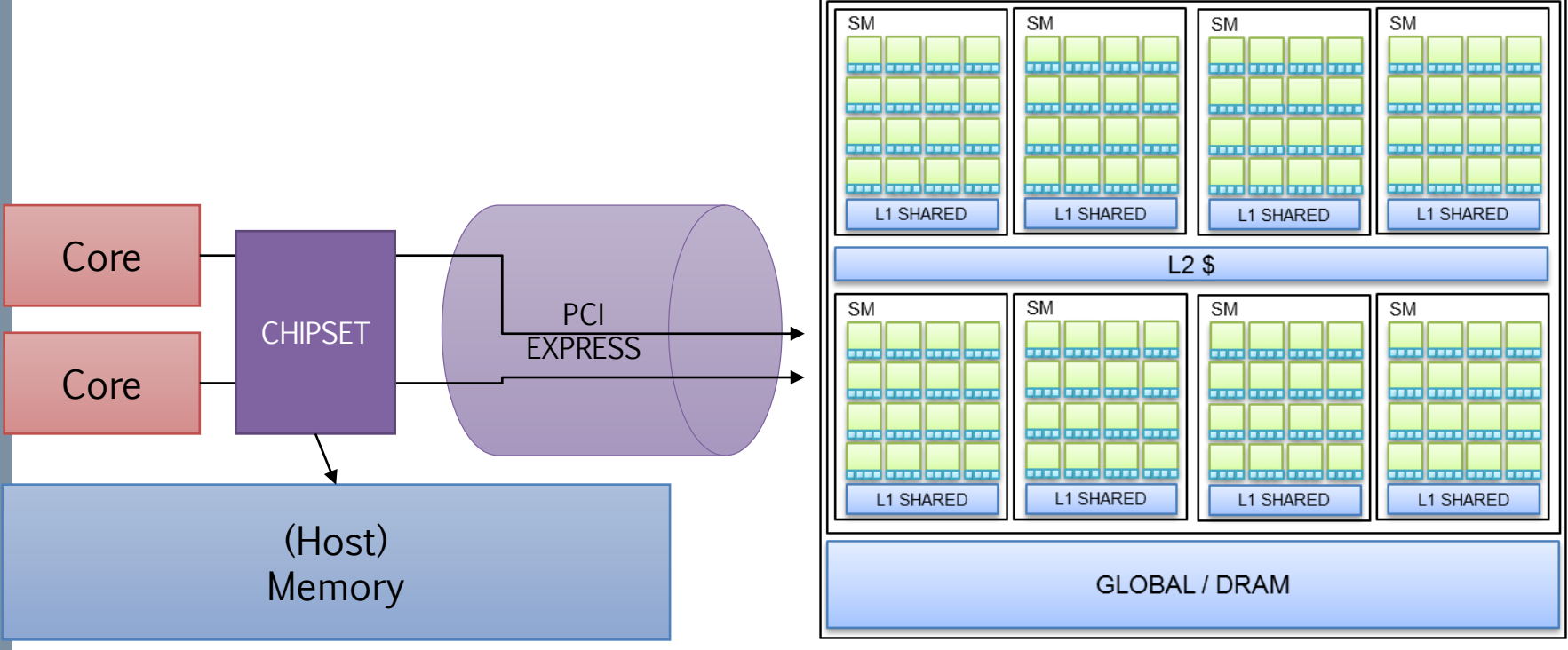

![](_page_35_Picture_0.jpeg)

# **1) Offload-based programming**

![](_page_35_Figure_2.jpeg)

![](_page_36_Picture_0.jpeg)

- › Esposed in the programming model
- › Based on the concepts of
	- Grid(s)
	- Block(s)
	- Thread(s)

![](_page_36_Picture_7.jpeg)

![](_page_36_Picture_8.jpeg)

![](_page_37_Picture_0.jpeg)

![](_page_37_Figure_2.jpeg)

![](_page_38_Figure_0.jpeg)

![](_page_38_Figure_2.jpeg)

![](_page_39_Picture_0.jpeg)

![](_page_39_Figure_2.jpeg)

![](_page_40_Picture_0.jpeg)

## **Complexity of GPUs**

› Grids ➔ kernels

### › Blocks X Threads represent a "work-space"

- Synchronization is possible only within the same CUDA Block
	- › \_\_syncthreads()
- Each thread retrieves its "point" inside this space, and maps it on a specific
	- › Data item, such as array element, matrix element, matrix row…
	- › "Job item", such as a function
	- › Can be 2x1D, 2x2D, 2x3D: extremely (too much) flexible and scalable

![](_page_41_Picture_0.jpeg)

## **Complexity of GPUs**

### › Grids ➔ kernels

### › Blocks X Threads represent a "work-space"

- Synchronization is possible only within the same CUDA Block
	- › \_\_syncthreads()
- Each thread retrieves its "point" inside this space, and maps it on a specific
	- › Data item, such as array element, matrix element, matrix row…
	- › "Job item", such as a function

![](_page_41_Figure_9.jpeg)

y (too much) flexible and scalable

![](_page_42_Picture_0.jpeg)

## **Complexity of GPUs**

### $\rightarrow$  Grids  $\rightarrow$  kernels

### › Blocks X Threads represent a "work-space"

- Synchronization is possible only within the same CUDA Block
	- › \_\_syncthreads()
- Each thread retrieves its "point" inside this space, and maps it on a specific
	- › Data item, such as array element, matrix element, matrix row…
	- › "Job item", such as a function

![](_page_42_Figure_9.jpeg)

```
y (too much) flexible and scalable
    /* ... */
    1/1 => # Blocks
    // imgDim => #Threads
    // 1 thread works on each pixel
    int thrId = threadIdx.x:
    if(inputImg[thrId] \geq GRAYTHRESHOLD)outputImg[thrId] = WHITE;
    else
      outputImg[thrId] = BLACK;
```
22

```
7^* ... */
```
![](_page_43_Picture_0.jpeg)

- › (Groups of) cores share the same instruction Fetch/Decode Units
	- Ultimately, the same Program Counter!!!
	- Threads cannot do branches LOCKSTEP

```
7* ... */
```

```
// 1 => # Blocks// imgDim => #Threads
// 1 thread works on each pixel
int thrId = threadIdx.x;
if(inputImg[thrId] \geq GRAYTHRESHOLD)outputImg[thrId] = WHITE;
else
  outputImg[thrId] = BLACK;
```

```
7* ... */
```
![](_page_44_Picture_0.jpeg)

- › (Groups of) cores share the same instruction Fetch/Decode Units
	- Ultimately, the same Program Counter!!!
	- Threads cannot do branches LOCKSTEP

```
else
GRAY_THRESHOLD = 150
   inputImg[0] = 200inputImg[1] = 100
```

```
7* ... */// 1 => # Blocks// imgDim => #Threads
// 1 thread works on each pixel
int thrId = threadIdx.x;
if(inputImg[thrId] \geq GRAYTHRESHOLD)outputImg[thrId] = WHITE;
  outputImg[thrId] = BLACK;
7^* ... */
```
23

![](_page_45_Picture_0.jpeg)

- › (Groups of) cores share the same instruction Fetch/Decode Units
	- Ultimately, the same Program Counter!!!
	- Threads cannot do branches LOCKSTEP

![](_page_45_Picture_5.jpeg)

```
7* ... */
```

```
// 1 => # blocks// imgDim => #Threads
// 1 thread works on each pixel
int thrId = threadIdx.x;
if(inputImg[thrId] \geq GRAYTHRESHOLD)outputImg[thrId] = WHITE;
else
  outputImg[thrId] = BLACK;
```

```
7^* ... */
```
![](_page_46_Picture_0.jpeg)

- › (Groups of) cores share the same instruction Fetch/Decode Units
	- Ultimately, the same Program Counter!!!
	- Threads cannot do branches LOCKSTEP

![](_page_46_Picture_5.jpeg)

```
7* ... */1/1 => # Blocks
// imgDim => #Threads
// 1 thread works on each pixel
int thrId = threadIdx.x;
if(inputImg[thrId] \geq GRAYTHRESHOLD)outputImg[thrId] = WHITE;
else
  outputImg[thrId] = BLACK;
7^* ... */
```
![](_page_47_Picture_0.jpeg)

- › (Groups of) cores share the same instruction Fetch/Decode Units
	- Ultimately, the same Program Counter!!!
	- Threads cannot do branches LOCKSTEP

![](_page_47_Figure_5.jpeg)

```
7* ... */// 1 => # blocks// imgDim => #Threads
// 1 thread works on each pixel
int thrId = threadIdx.x;
if(inputImg[thrId] \geq GRAYTHRESHOLD)outputImg[thrId] = WHITE;
else
  outputImg[thrId] = BLACK;
/* ... */
```
![](_page_48_Picture_0.jpeg)

- › (Groups of) cores share the same instruction Fetch/Decode Units
	- Ultimately, the same Program Counter!!!
	- Threads cannot do branches LOCKSTEP

![](_page_48_Picture_5.jpeg)

![](_page_48_Picture_6.jpeg)

![](_page_48_Picture_7.jpeg)

thrId 0

![](_page_48_Picture_9.jpeg)

int thrId = threadIdx.x;

if(inputImg[thrId] >= GRAY\_THRESHOLD)

```
7* ... */
```

```
1/1 => # Blocks
// imgDim => #Threads
// 1 thread works on each pixel
int thrId = threadIdx.x;
if(inputImg[thrId] \geq GRAYTHRESHOLD)outputImg[thrId] = WHITE;
else
  outputImg[thrId] = BLACK;
```

```
7^* ... */
```
![](_page_49_Picture_0.jpeg)

- › (Groups of) cores share the same instruction Fetch/Decode Units
	- Ultimately, the same Program Counter!!!
	- Threads cannot do branches LOCKSTEP

GRAY\_THRESHOLD = 150

T

thrId 1

 $inputImg[0] = 200$ 

![](_page_49_Picture_5.jpeg)

![](_page_49_Picture_6.jpeg)

![](_page_49_Picture_7.jpeg)

![](_page_49_Picture_8.jpeg)

if(inputImg[thrId] >= GRAY\_THRESHOLD)

 $outputImg[third] = WHITE;$ 

![](_page_49_Picture_11.jpeg)

![](_page_49_Picture_12.jpeg)

```
1/1 => # Blocks
// imgDim => #Threads
// 1 thread works on each pixel
int thrId = threadIdx.x;
if(inputImg[thrId] >= GRAY_THRESHOLD)
 outputImg[thrId] = WHITE;
else
 outputImg[thrId] = BLACK;
```

```
7^* ... */
```
![](_page_50_Picture_0.jpeg)

- › (Groups of) cores share the same instruction Fetch/Decode Units
	- Ultimately, the same Program Counter!!!
	- Threads cannot do branches LOCKSTEP

![](_page_50_Picture_5.jpeg)

![](_page_51_Picture_0.jpeg)

- › (Groups of) cores share the same instruction Fetch/Decode Units
	- Ultimately, the same Program Counter!!!
	- Threads cannot do branches LOCKSTEP

![](_page_51_Picture_5.jpeg)

![](_page_52_Picture_0.jpeg)

- › (Groups of) cores share the same instruction Fetch/Decode Units
	- Ultimately, the same Program Counter!!!
	- Threads cannot do branches LOCKSTEP

![](_page_52_Picture_5.jpeg)

![](_page_53_Picture_0.jpeg)

#### › Threads are grouped in warps

- 1 warp <-> 32 CUDA threads
- Units of scheduling
- Threads of a single blocks are scheduled and de-scheduled 32 by 32
- › Threads within the same warp run in LOCKSTEP
- › Memory accesses within the single warp are coalesced

![](_page_54_Picture_0.jpeg)

## **3) Exploit NUMA in CUDA**

#### › Four memory spaces

- **Host**
- Device **Global**
- Device **Shared**
- Device **Local**

### › Need a way to

![](_page_54_Figure_8.jpeg)

![](_page_54_Figure_9.jpeg)

![](_page_54_Figure_10.jpeg)

![](_page_55_Picture_0.jpeg)

## **GPU memory size**

![](_page_55_Picture_11.jpeg)

![](_page_56_Picture_0.jpeg)

# **(GP)GPU programming stack**

![](_page_56_Figure_2.jpeg)

![](_page_57_Picture_0.jpeg)

# **3) Exploit NUMA in CUDA**

- › Runtime must be aware of all
- › Memory allocations
	- cudaHostAlloc → Host mem
	- $-$  cudaMalloc  $\rightarrow$  Global mem
	- shared keyword → Shared mem

#### › Data movements

- cudaMemcpy
- cudaMemcpyAsync

![](_page_57_Figure_10.jpeg)

![](_page_57_Figure_11.jpeg)

![](_page_58_Picture_0.jpeg)

## **Non-Uniform Access Time**

![](_page_58_Figure_2.jpeg)

![](_page_59_Picture_0.jpeg)

## **OpenCL**

- › Open Computing Language
	- More verbose than CUDA
- › More "library-based" approach
- › Different artifacts for managing parallelism
	- CUDA blocks, Threads
	- OpenCL Work Groups, work items

![](_page_59_Picture_8.jpeg)

![](_page_60_Picture_0.jpeg)

## **CUDA vs. OpenCL - Offload code**

![](_page_60_Figure_2.jpeg)

![](_page_60_Picture_3.jpeg)

![](_page_61_Picture_0.jpeg)

### **CUDA vs. OpenCL - Kernel code**

![](_page_61_Figure_2.jpeg)

![](_page_62_Picture_0.jpeg)

![](_page_62_Figure_2.jpeg)

- › Download the Code/ folder from the course website
- › Compile
- \$ nvcc code.c

### › Run

– ./file.exec

![](_page_63_Picture_0.jpeg)

## **References**

![](_page_63_Picture_2.jpeg)

- › "Calcolo parallelo" website
	- <http://algo.ing.unimo.it/people/andrea/Didattica/HPC/>
- › My contacts
	- [paolo.burgio@unimore.it](mailto:paolo.burgio@unimore.it)
	- <http://hipert.mat.unimore.it/people/paolob/>
- › Useful links
	- [http://www.google.com](http://www.google.com/)
	- <http://www.nvidia.it/object/cuda-parallel-computing-it.html>
	- <http://www.openmp.org/mp-documents/openmp-4.5.pdf>
	- <https://www.khronos.org/>
	- <https://www.khronos.org/opencl/>
	- <https://developer.nvidia.com/opencl>